**www.Padasalai.Net www.Trb Tnpsc.com**

# SHRI VIDHYABHARATHI MATRIC HR.SEC.SCHOOL SAKKARAMPALAYAM , AGARAM (PO) ELACHIPALAYAM TIRUCHENGODE(TK), NAMAKKAL (DT) PIN-637202 **Cell :99655-31727, 99655-35967,94422-88402, 80726-68664**

# PUBLIC EXAMINATION- MARCH- 2024

### STD: XII TENTATIVEANSWER KEY- 08 – 03-2024

### SUBJECT: COMPUTER APPLICATIONS MARKS :70

**Contract Contract** 

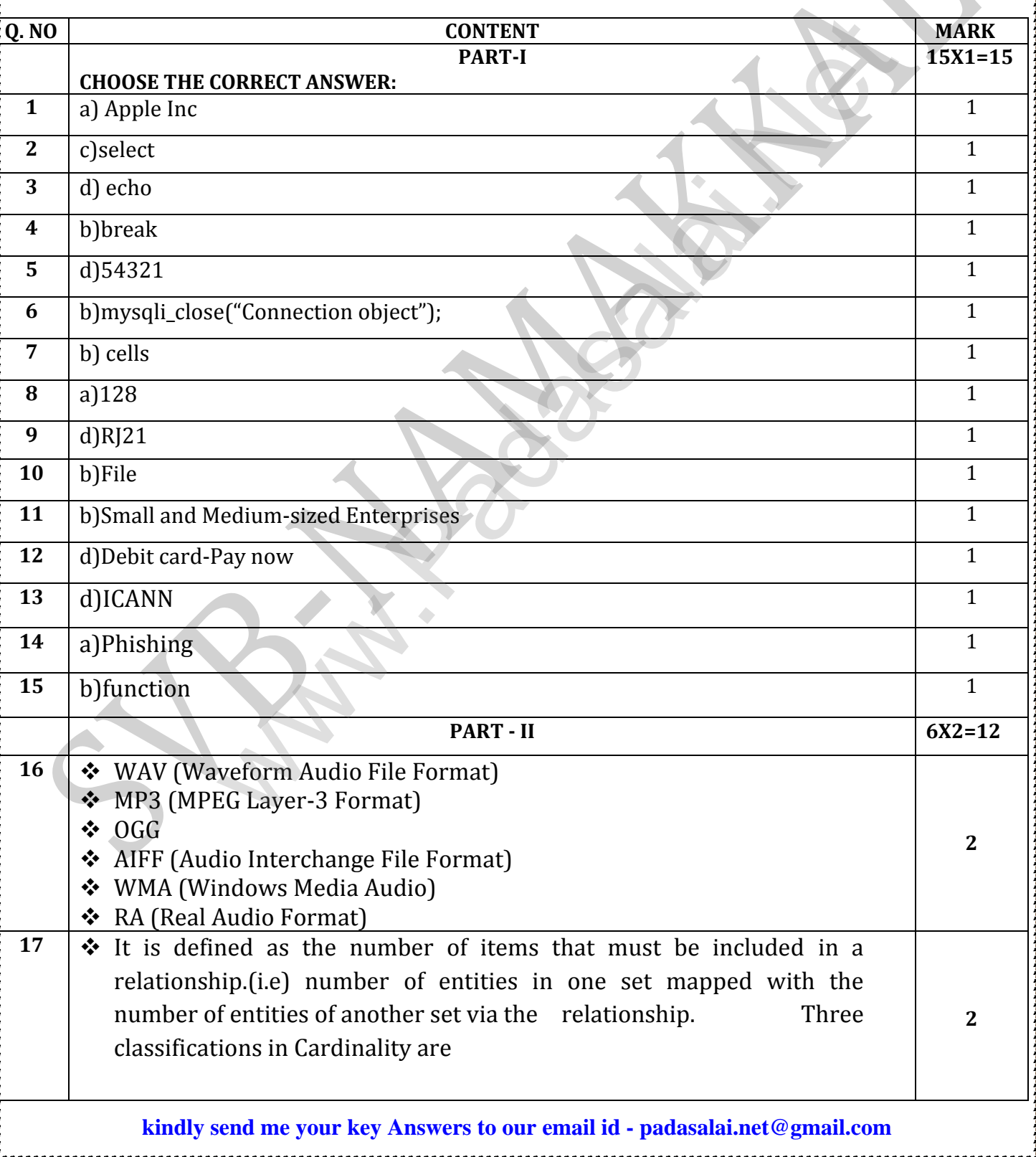

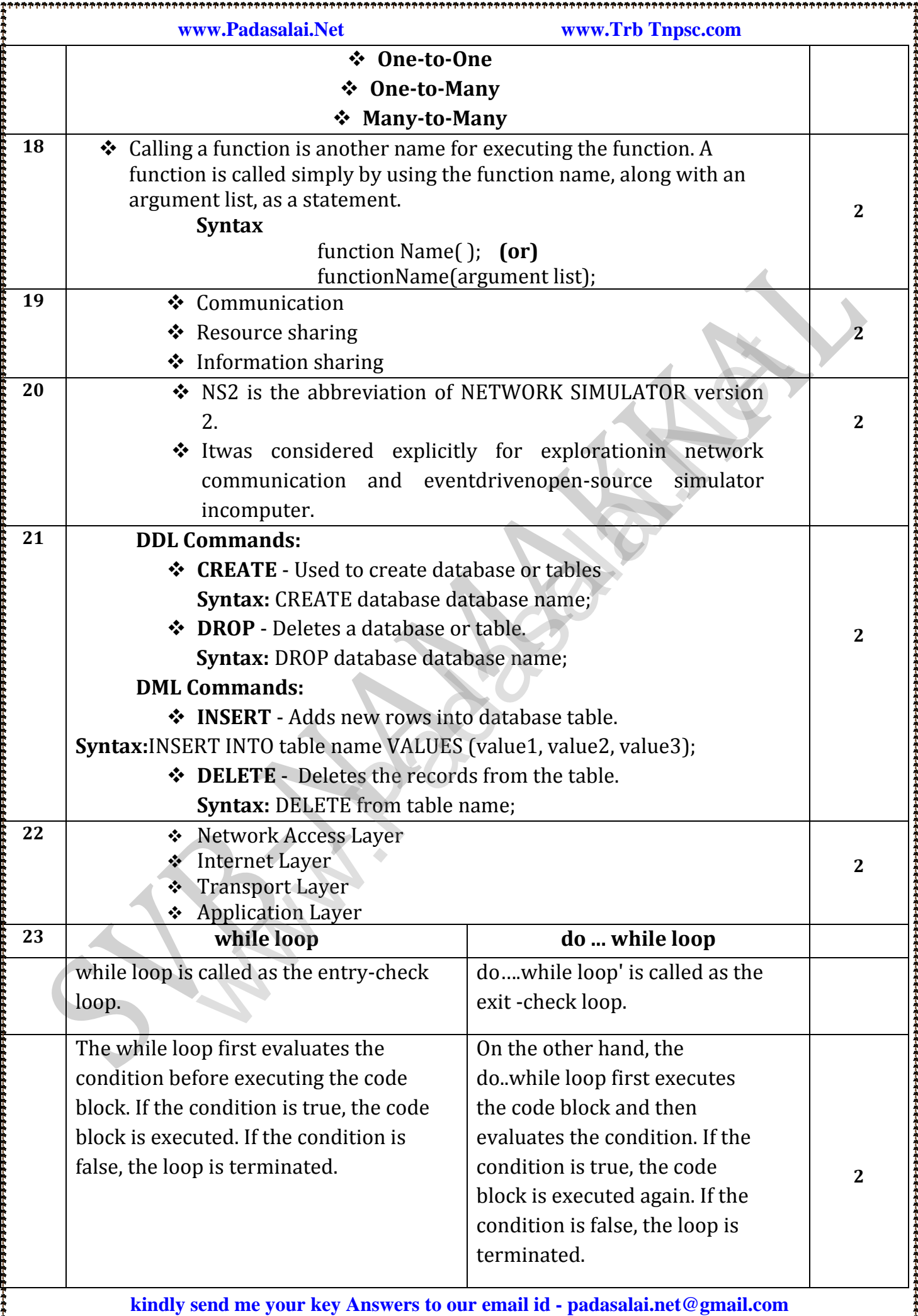

ł,

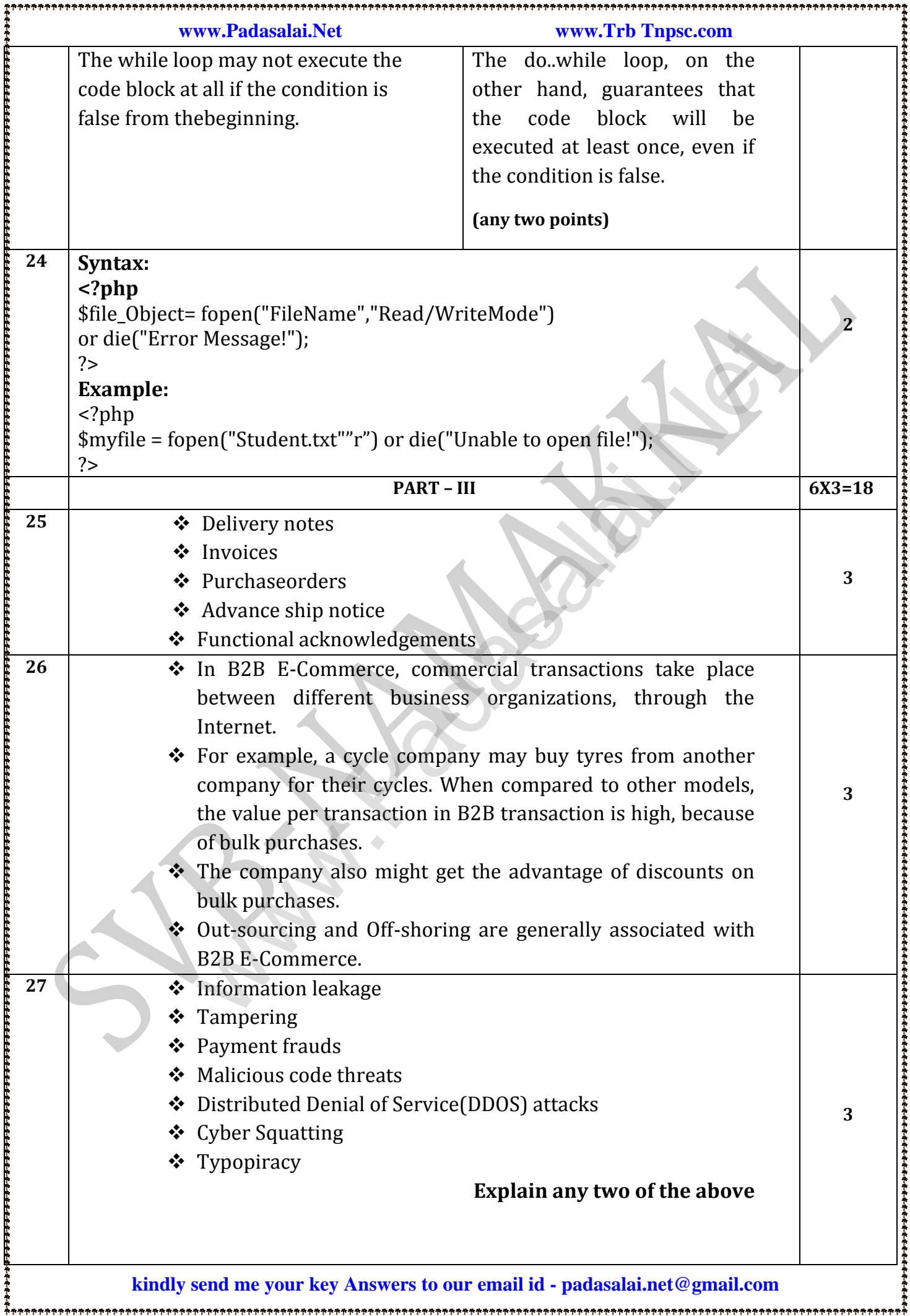

ዋ<br>ትትትትትትትትትትትትትትትትትትትትትትትትትትትት

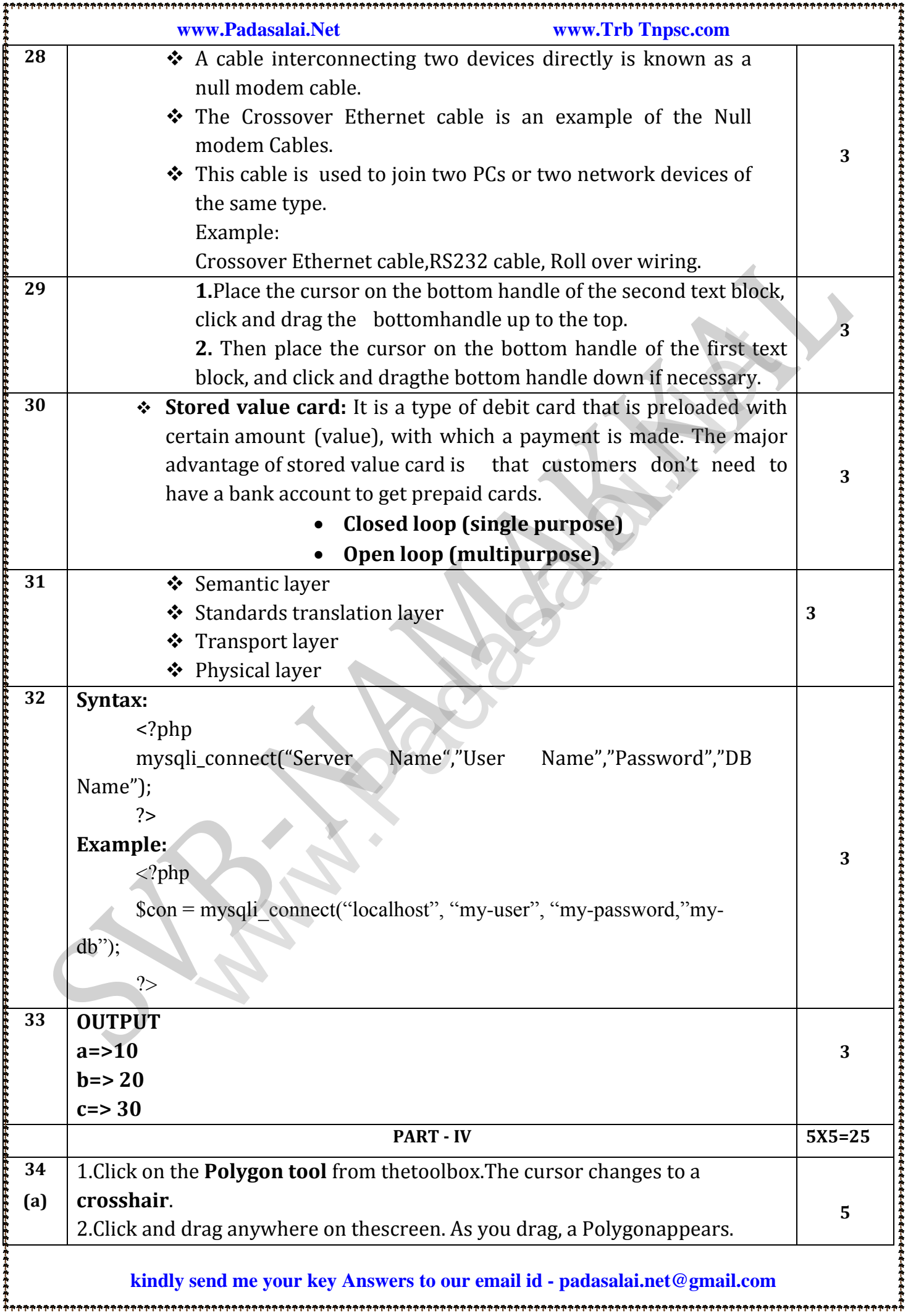

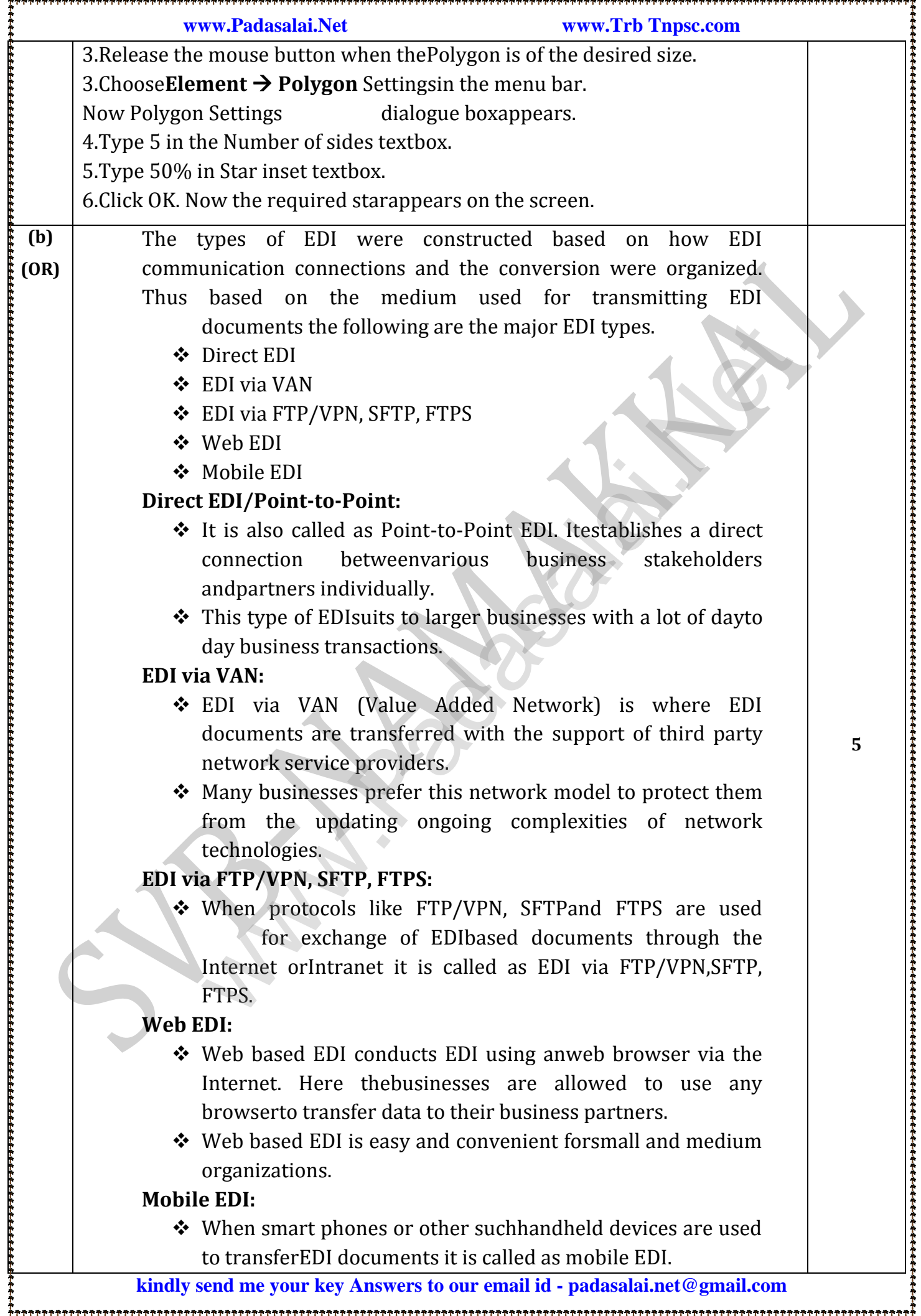

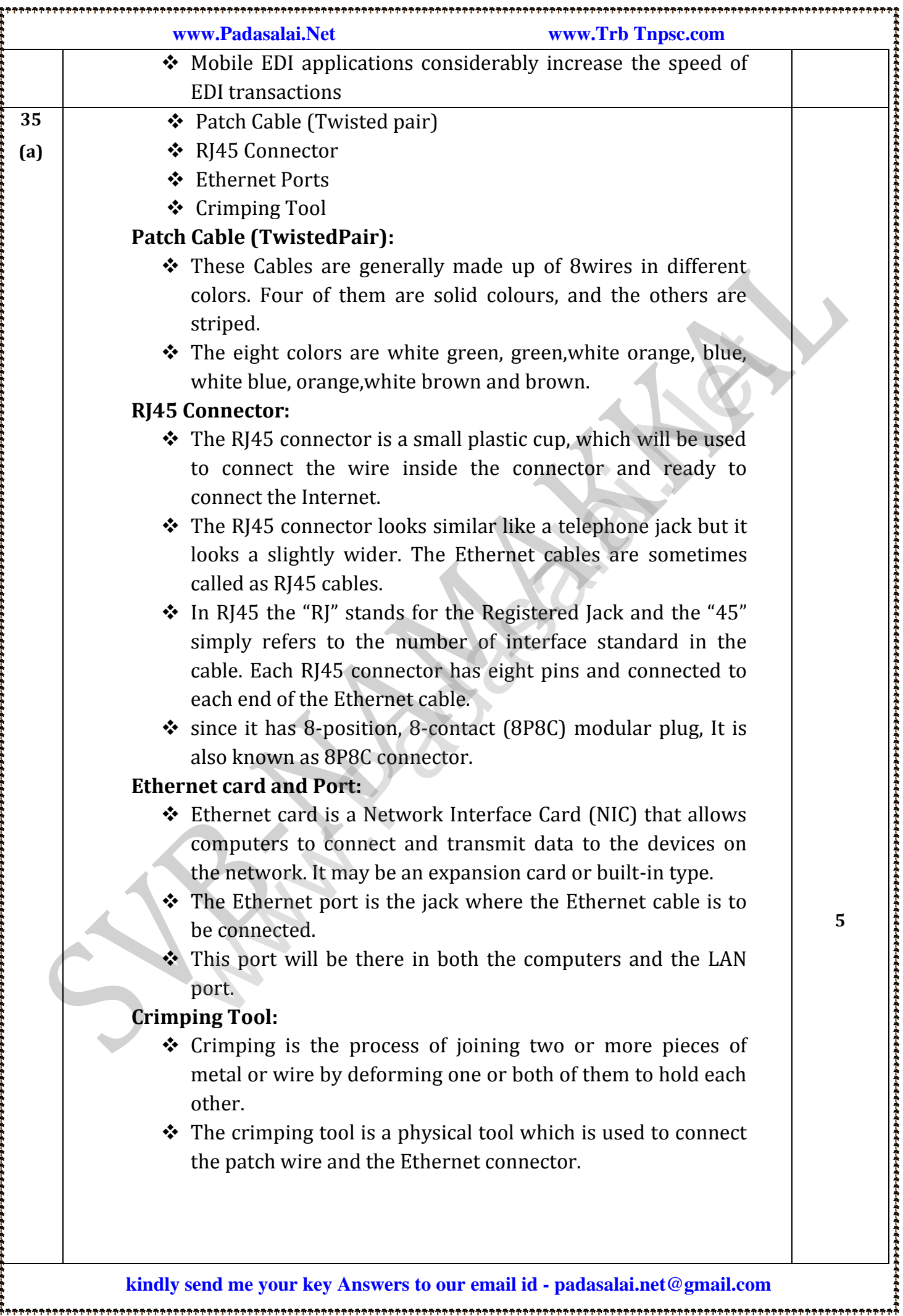

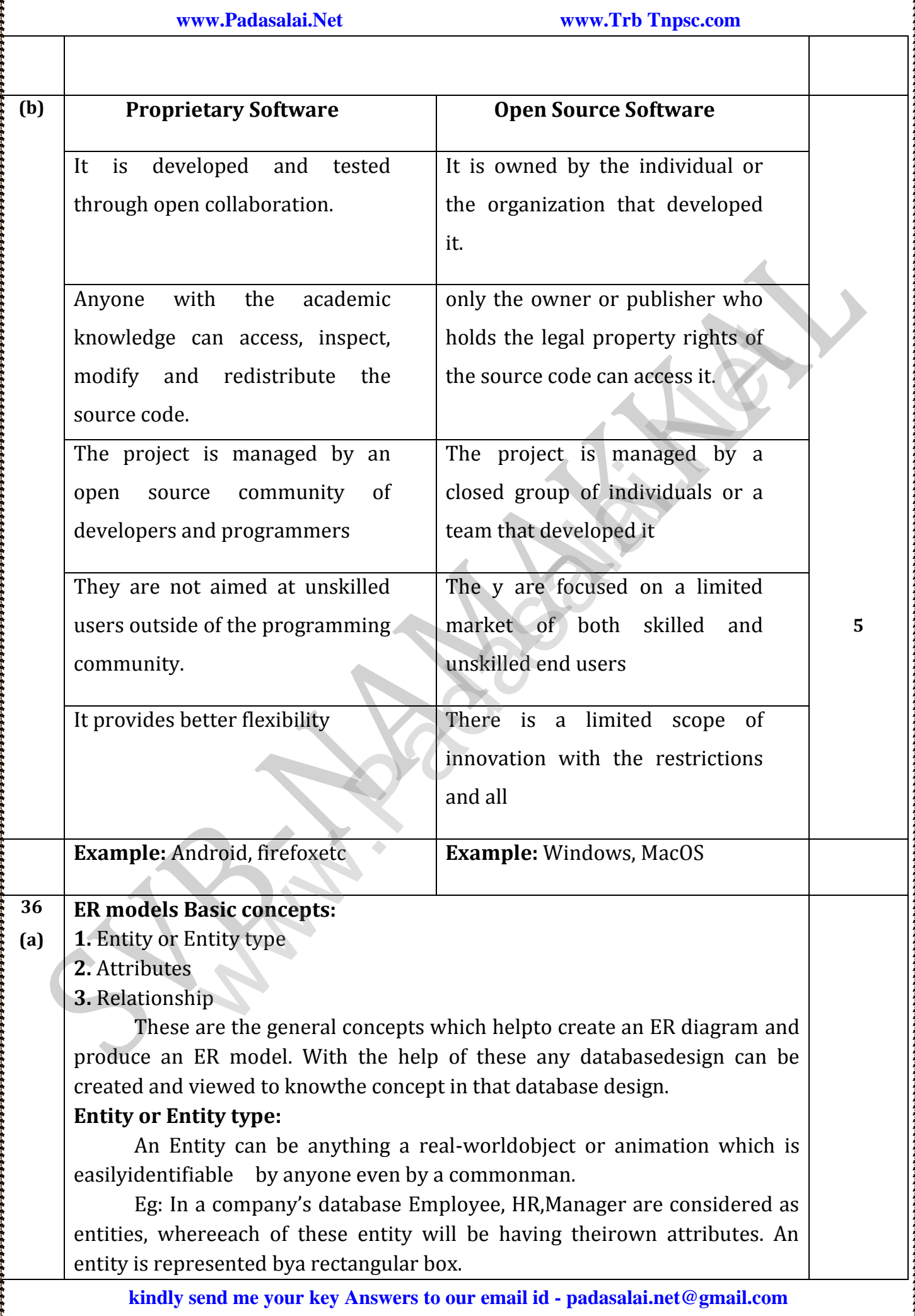

## **Types of Entity:**

**1.** Strong Entity

**2.** Weak Entity

**3.** Entity Instance

**Strong Entity:** A Strong entity is the one which doesn't depend on any other entity on the schemaor database and a strong entity will havea primary key with it (i.e. a unique idwhich other entities will not have intheir attributes).It is represented by one rectangle.

**Weak Entity:** A weak entity is dependent on otherentities and it doesn't have any primarykey like the Strong entity. It is representedby double rectangle. **Entity Instance:** Instances are the values for the entityif we consider animals and [t](https://www.padasalai.net/)he momentum other entires will not have interested at doesn't have<br>d by one rectangle.<br>
The Next set in the Strong entiry. It is represented<br>by double rectangle.<br>
The Strong entiry is dependent on other<br>entirities and

as the entity theirinstances will be dog, cat, cow… Etc.

# **Example:** Human Male, Female

**Attributes:** An attribute is the information about thatentity and it will describe, quantify, qualify,classify, and specify an entity. An attributewill always have a single value, that valuecan be a number or character or string.

# **Types of attributes:**

**(b) (OR)**

- **1.** Key Attribute
- **2.** Simple Attributes
- **3.** Composite Attributes
- **4.** Single Valued Attribute
- **5.** Multi Valued Attribute

**Relationship Type:** In ER Model, relationship exists between two entities. **Types:**

- ◆ One-to-One relationship
- ◆ One-to-Many relationship
- **Many-to-Many relationship**
- When the user enters the URL (consists of protocol, domain name, folder name, file name) in the browser, the system first checks its DNS cache for the corresponding IP address.
- $\div$  If the IP address is found in the cache then the information is retrieved from cache. If not, then the system needs to perform DNS query i.e., the system needs to query the resolver about the IP address from Internet Service Provider (ISP).
- Each resolver has its own cache and if it is found in that then that information is retrieved. If not, then the query is passed to next domain server i.e., TLD (Top Level Domain) which reviews the request and direct the query to name servers

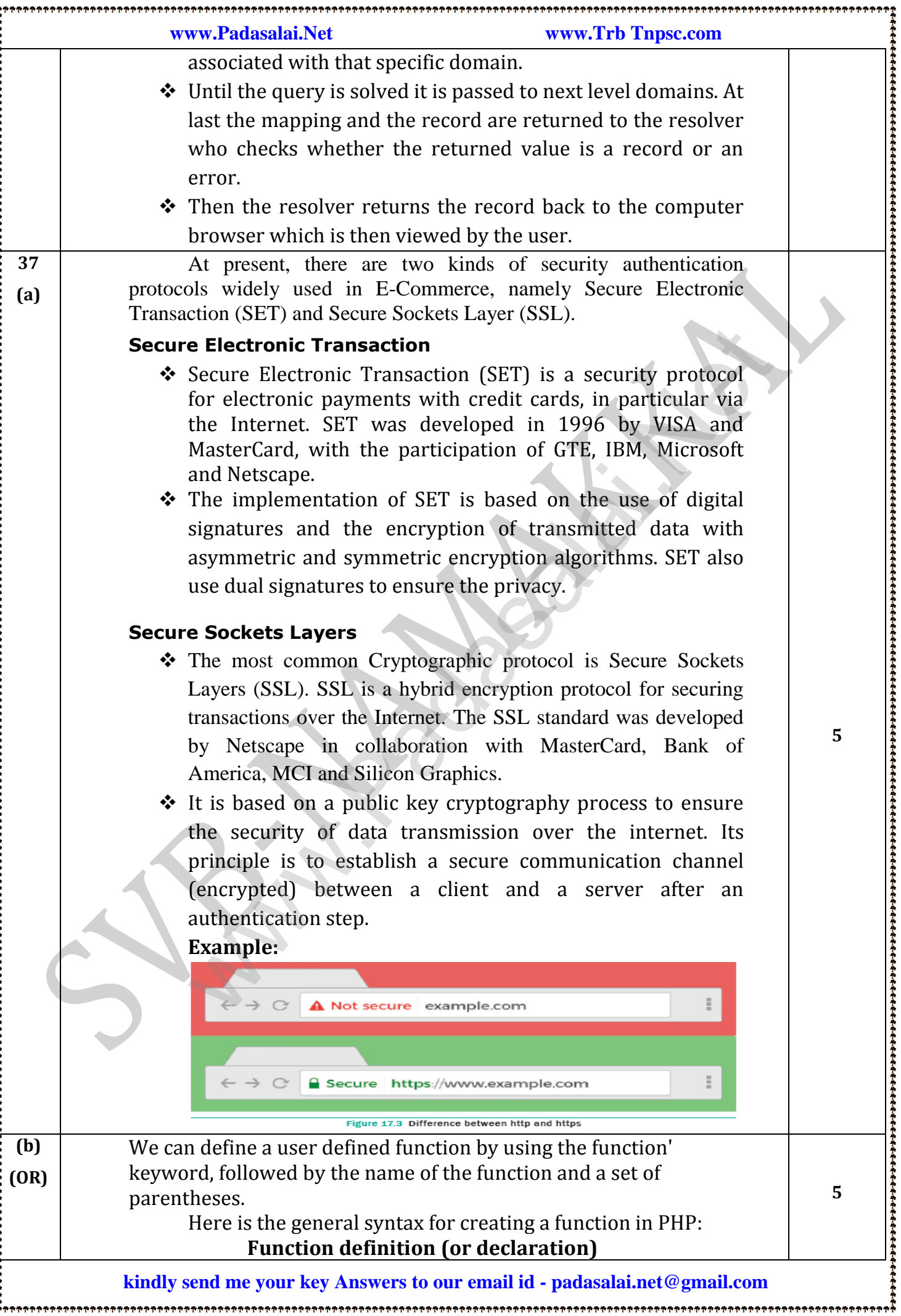

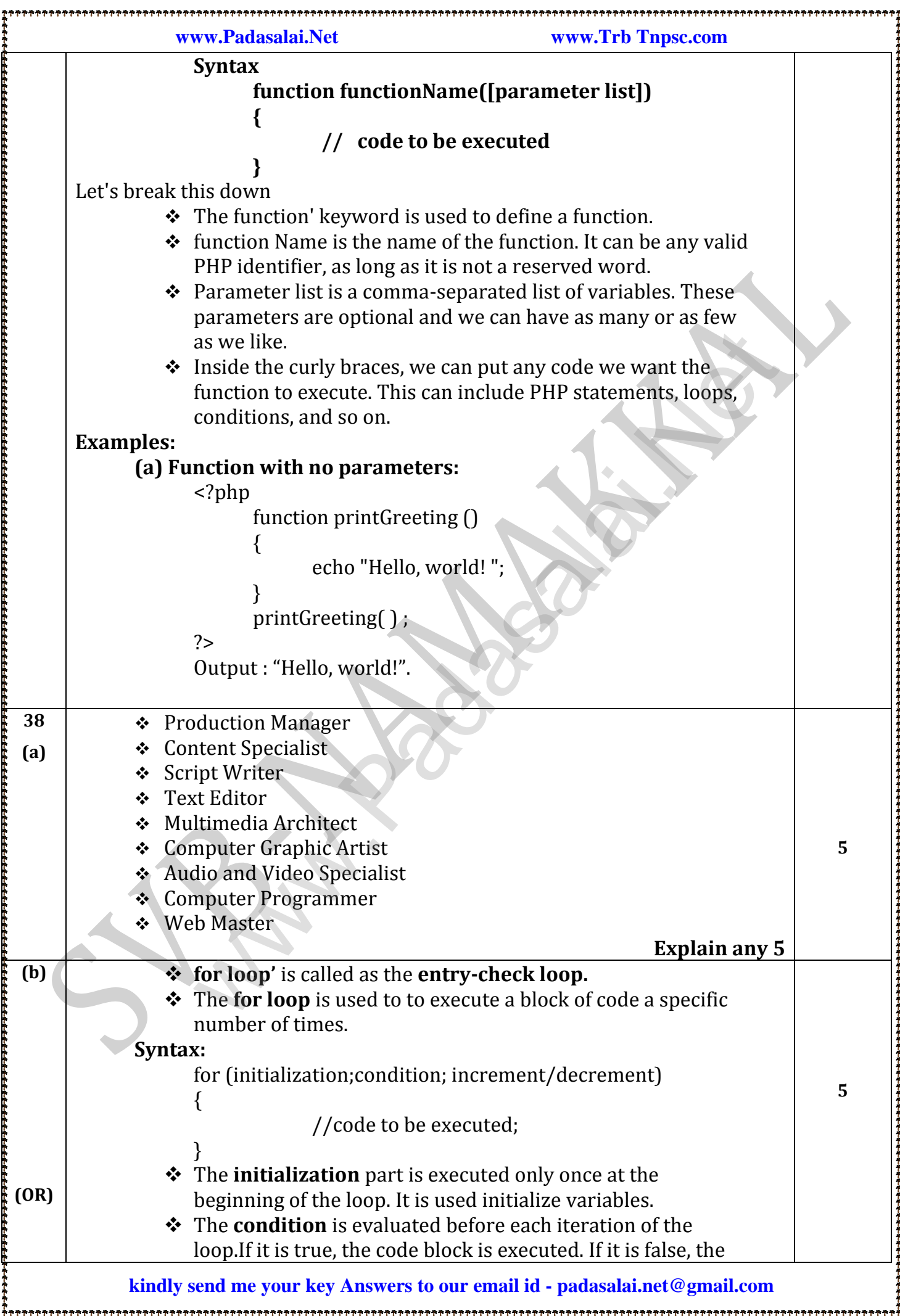

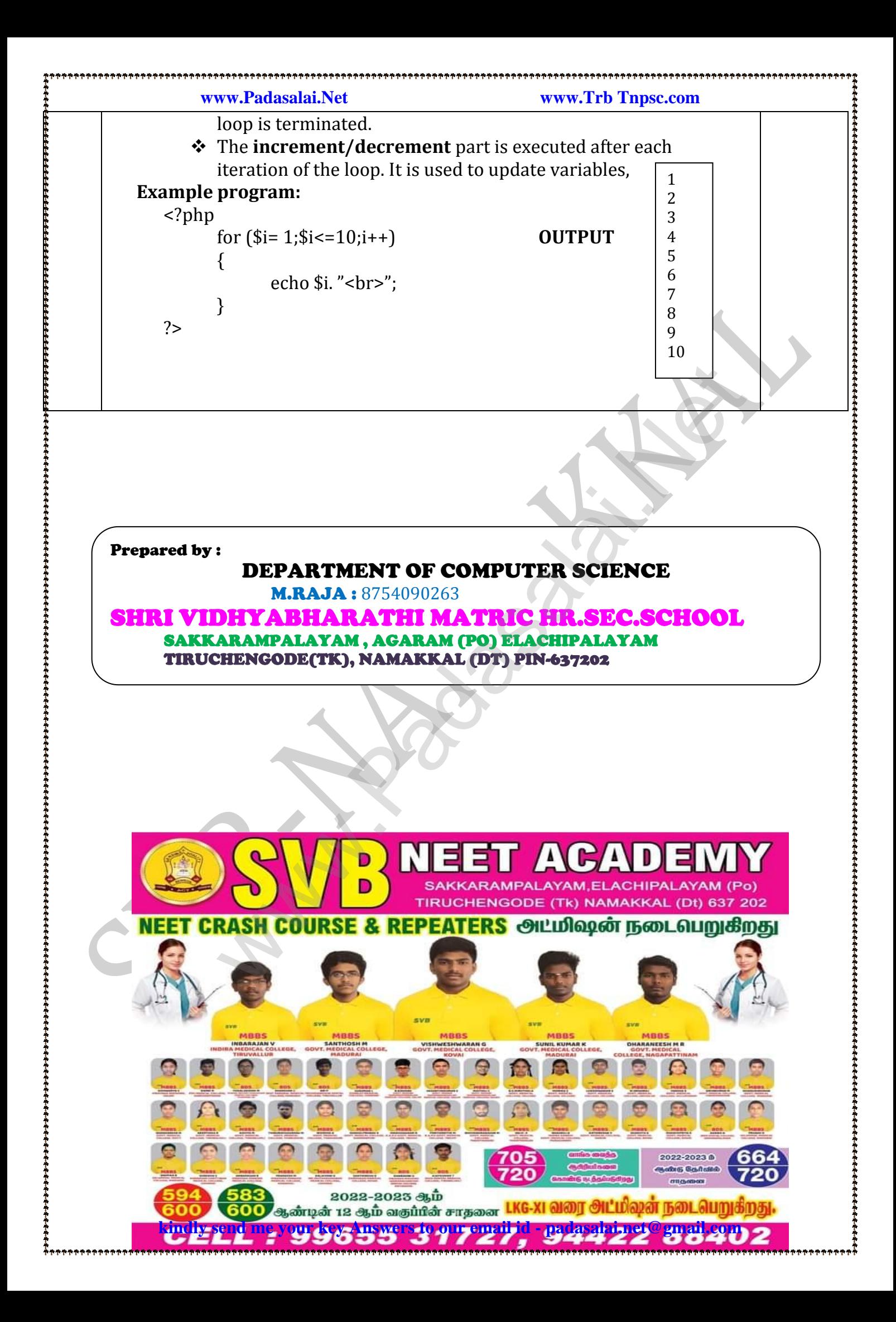

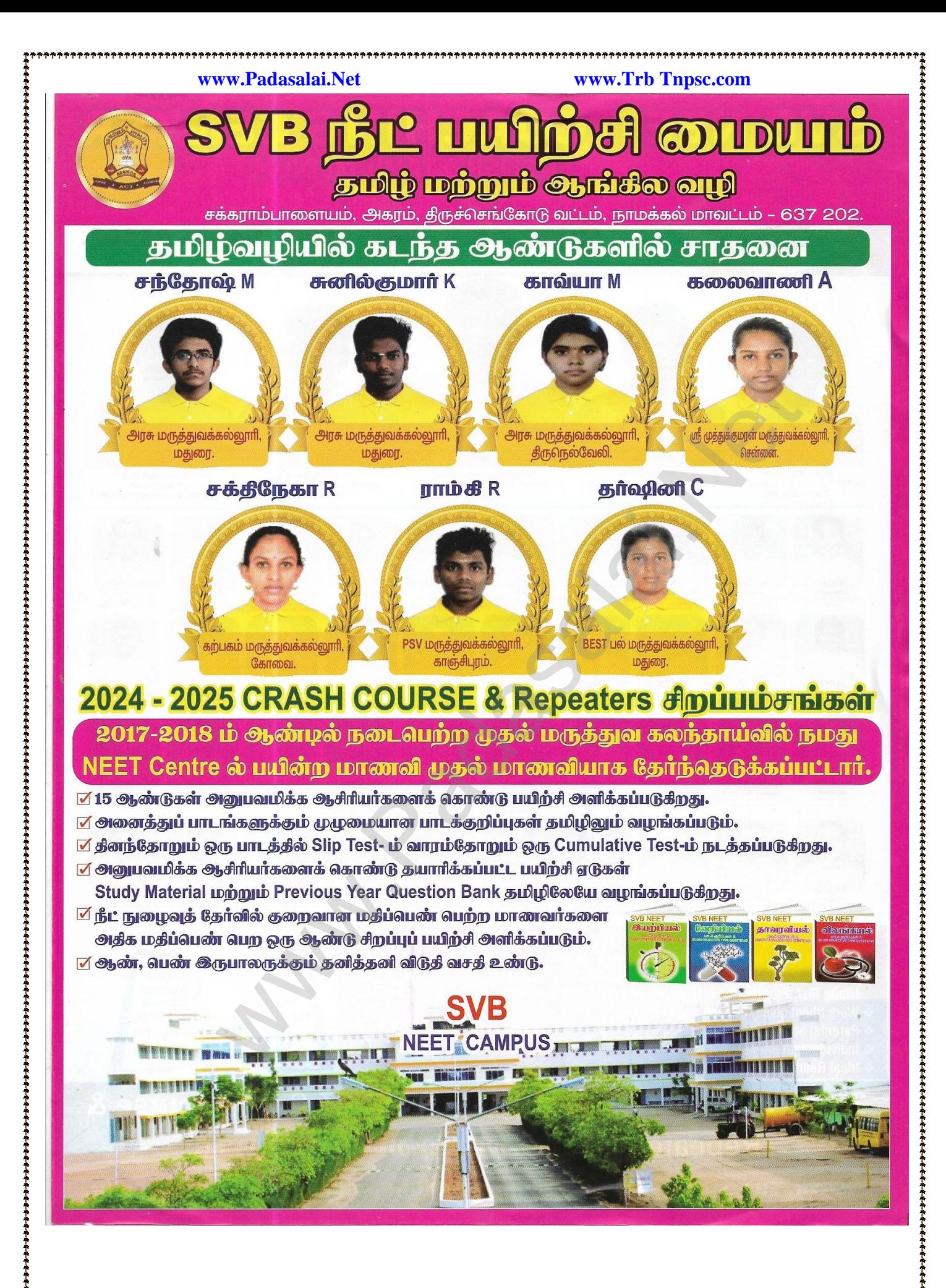

**kindly send me your key Answers to our email id - padasalai.net@gmail.com**

# **www.Padasalai.Net www.Trb Tnpsc.com**

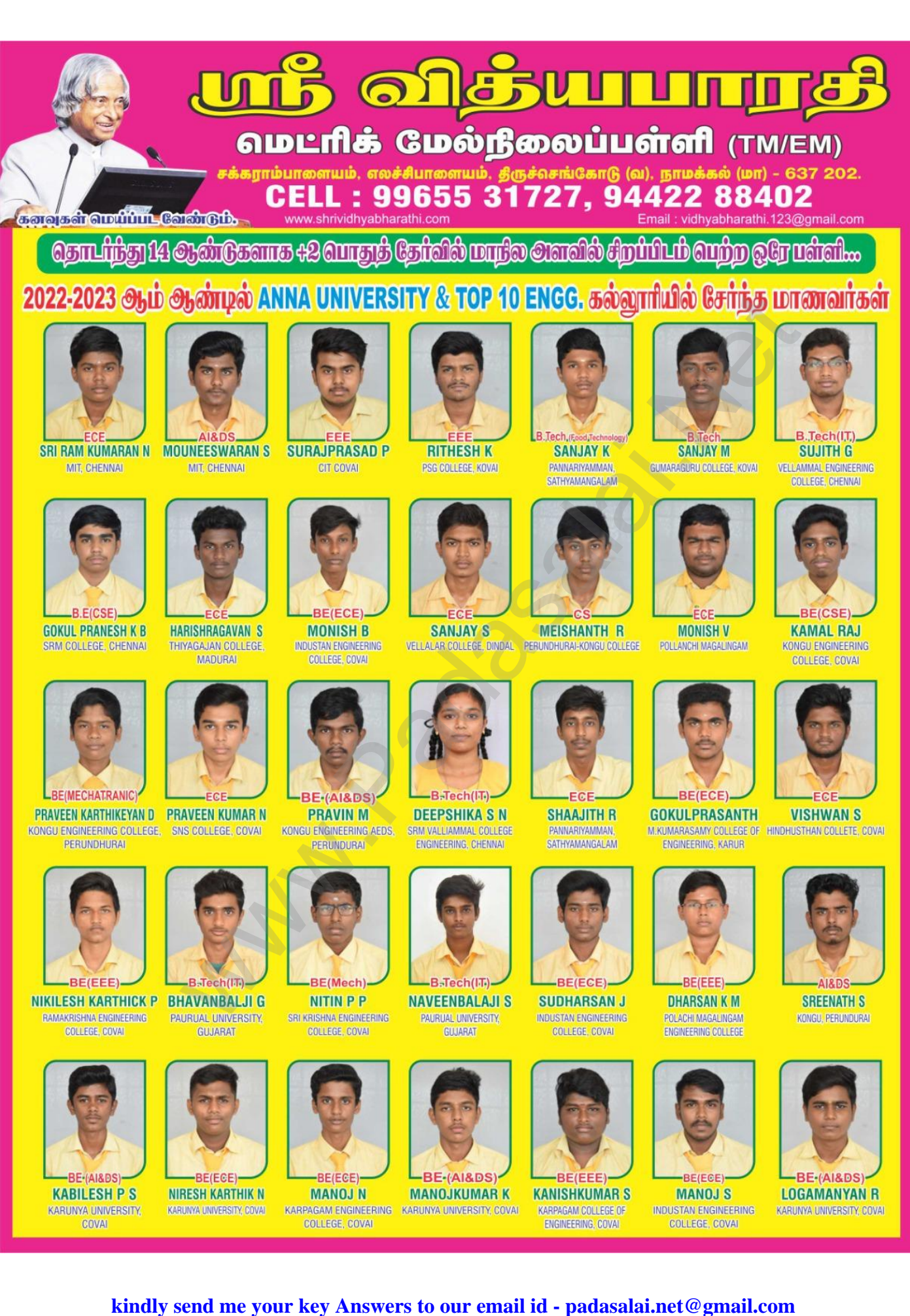

**REJARDS** 

**RANJITH D** 

CIT COLLEGE OF

ENGINEERING COVAL

**www.Padasalai.Net www.Trb Tnpsc.com**

**REICSE** 

YUVANSHANKAR S

KONGU ENGINEERING

**COLLEGE, PERUNDURAL** 

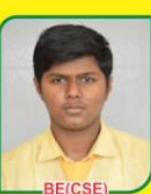

**RAGUL S INDUSTAN ENGINEERING** COLLEGE, COVAL

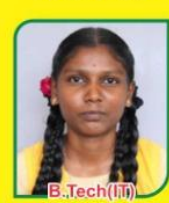

**SRI HARINI P KARPAGAM COLLEGE OF** ENGINEERING, COIMBATORE

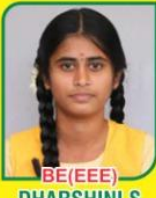

**DHARSHINI S** KARPAGAM COLLEGE OF ENGINEERING, COIMBATORE

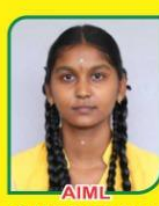

**SHANCHITHA M** M.KUMARASAMY COLLEGE OF ENGINEERING, KARUR

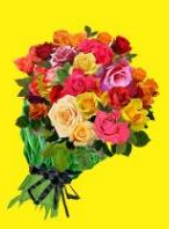

**DEEPAKRAJ R** 

**KERALA** 

THIRUVANANDHAPURAM

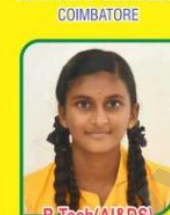

**CARLINE MARY A** 

BANGALORE CHRIST UNIVERSITY

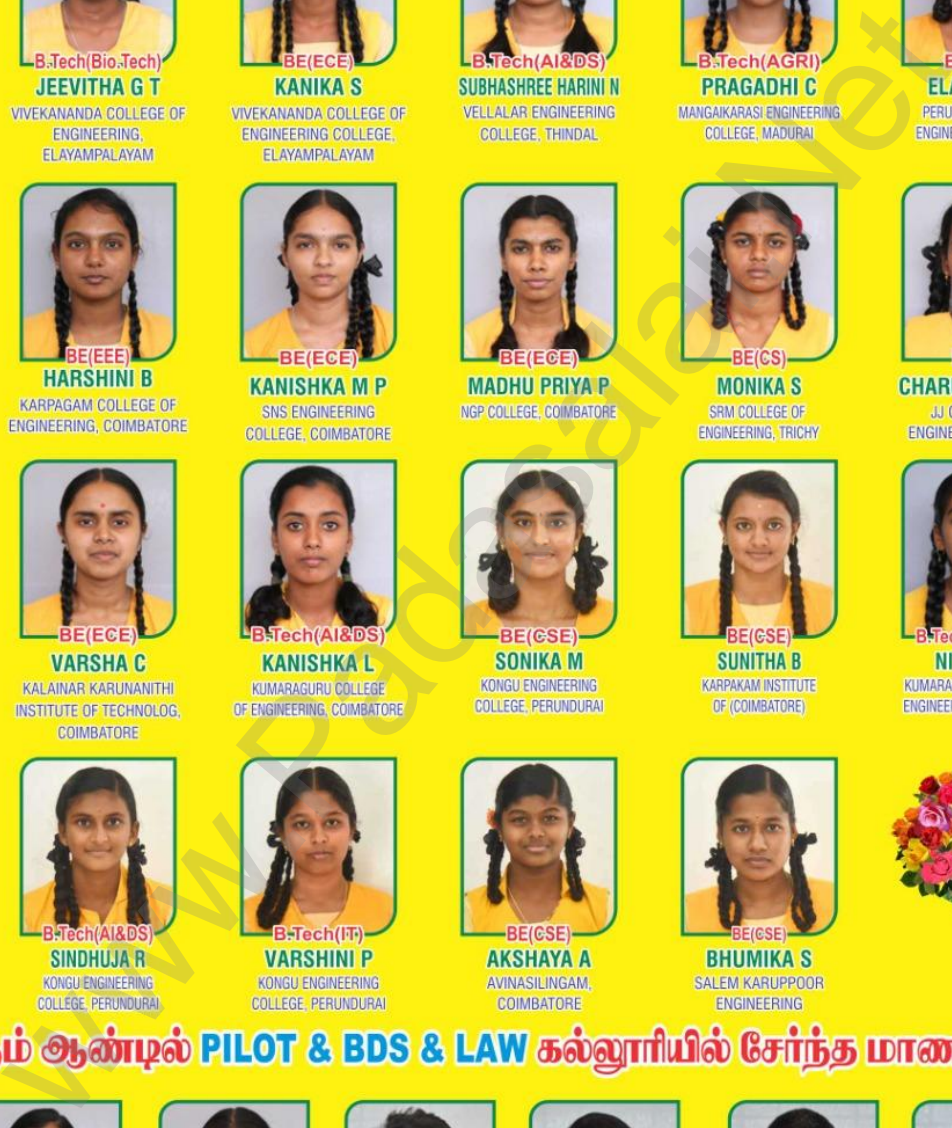

**VIDHYAK** 

NANDHA COLLEGE

PERUNDURAI

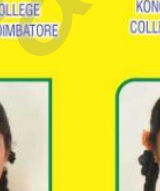

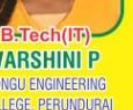

**kindly send me your key Answers to our email id - padasalai.net@gmail.com**

**THARUN A** 

**KALASALINGAM UNIVERSITY,** 

**VIRUTHUNAGAR** 

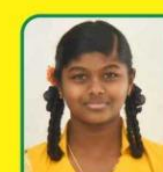

**B.Pharm** 

**SAKTHIKUMARAN S** 

COUNCELLING

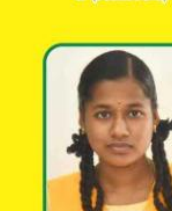

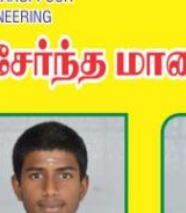

D.Pharm

**SUBASIVAVELANK** 

**SALEM VINAYAGA MISSION** 

**BA-LLB-MOHITH K KAVITHA'S LAW** 

**COLLEGE, CHENNAI** 

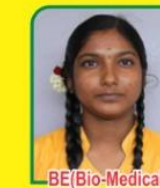

POOJA M **KPR ENGINEERING** COLLEGE, COIMBATORE

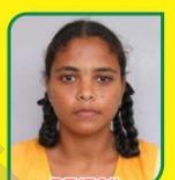

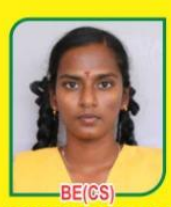

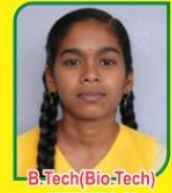

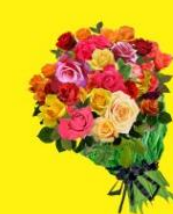

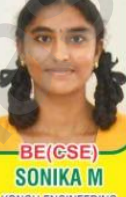

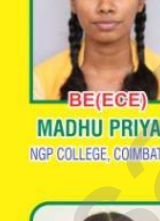

**RE(CSE)** 

**SHARVESH B** 

**VSB ENGINEERING** 

**COLLEGE COVAL** 

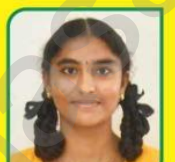

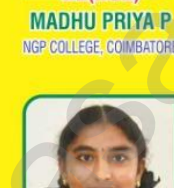

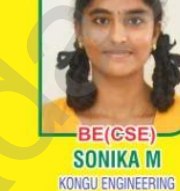

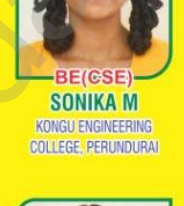

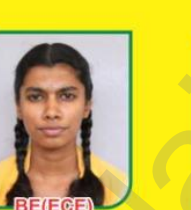

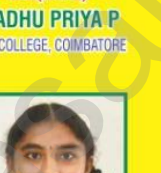

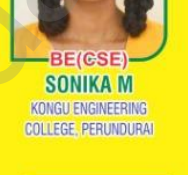

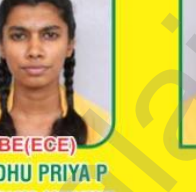

**REIFCE** 

**SUJITH S** 

INDUSTAN COLLEGE OF

ENGINEERING, COVAL

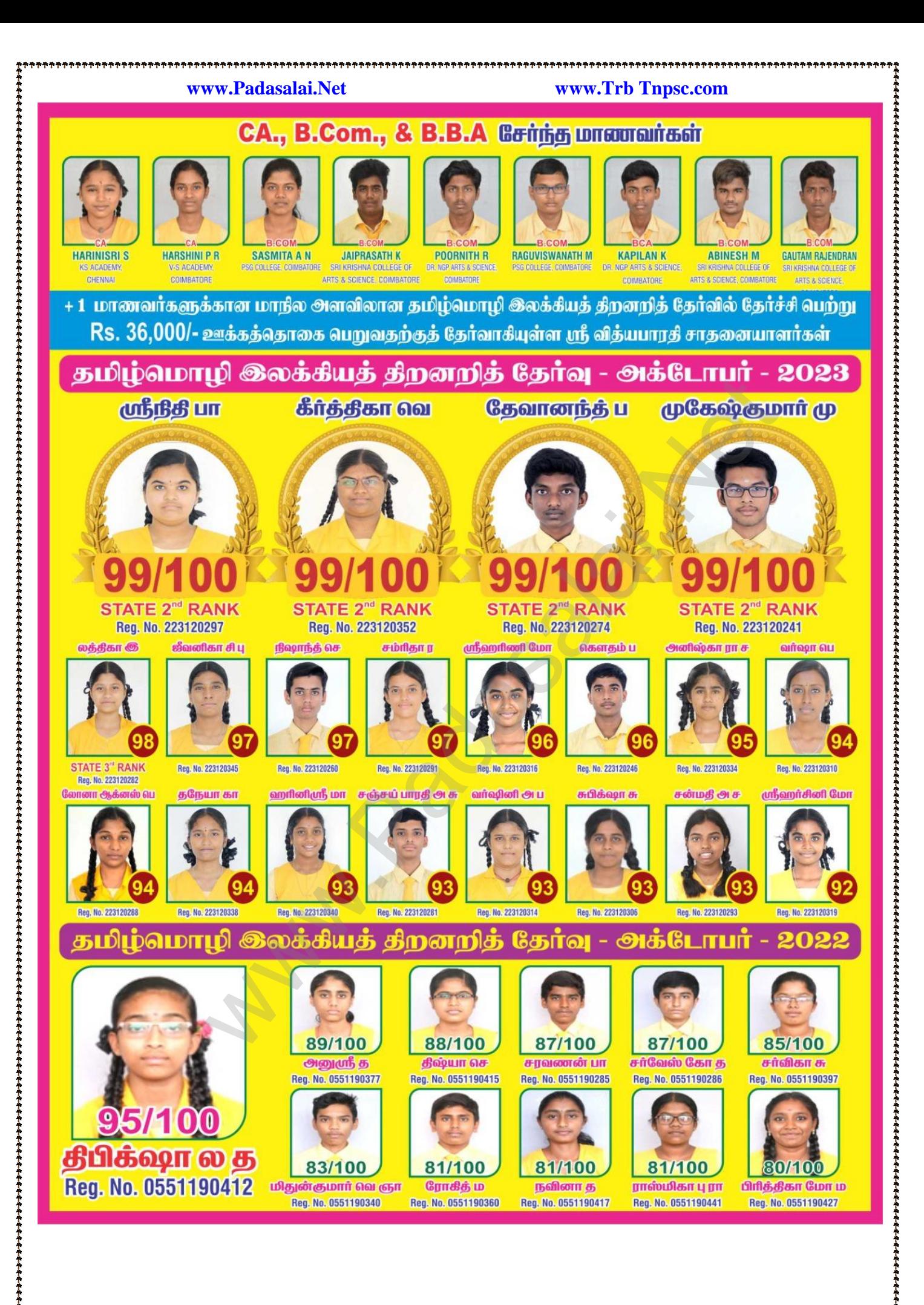

**kindly send me your key Answers to our email id - padasalai.net@gmail.com**

**www.Padasalai.Net www.Trb Tnpsc.com**

மெட்ரிக் மேல்நிலைப்பள்ளி

<u> ரடு (வ), நாமக்கல் (மா) - 637,2</u> Email : vidhyabharathi.123@gmail.com www.shrividhyabharathi.com

# [www.Padasalai.Ne](https://www.whatsapp.com/channel/0029VaAqUqk9Bb672tBn033m)[t](https://www.padasalai.net/)

- 
- 
- 
- 
- 
- 
- 
- 
- 
- 
- 
- 
- 
- 
- 
- 
- 
- 
- 
- <mark>� மாணவர்களின் உடல் தி</mark>றனை மேம்படுத்தும் வகையில் விளையாட்டுப் பயிற்சிகள்.
	- (Indoor And Outdoor Games) அளிக்கப்படுதிறது.

6சல்: 99655 31727, 99655 35967, 94422 88402, 80726 68664

# \*\*\*\*\*\*\*\*\*\*\*\*\*\*\*\*\*\*\*\*\*\*\*

**kindly send me your key Answers to our email id - padasalai.net@gmail.com**

 $\theta$ หกล้าหกว่าเป็นบล நிலம் தீ நீர் வளி விசும்மோடு லந்தும்

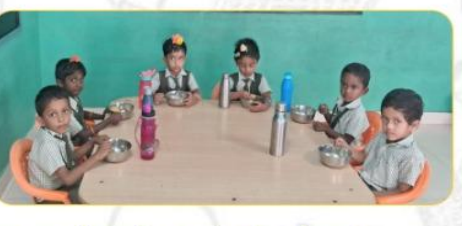